### UTTARAKHAND PUBLIC SCHOOL TERM-1 -2023-24 CLASS XI – SET-A SUBJECT- INFORMATICS PRACTICE -065

#### Time-3 Hrs M.M -70 General Instructions:

• The paper is divided into 4 Sections- A, B,C.

- Section A, consists of Question 1 to 20 Contains 1 Marks each.
- Section B, consists of Question number 21 to 30 contains 2 Marks each
- Section C, consists of Question number 31 to 35 Contains 3 Marks each.
- Section D, consists of Question number 35 to 38 contains 5 Marks each.
- All questions compulsory.

## SECTION-A(Multiple Choice Questions)

## 1- for i in [100,200,300]:

 print(i,end="") (a)100 (b) 100,200,300 (c) 100 200 300 (d) none of the above

## 2- You have the following code segment:

 $String1 = "my"$ String2 = "work" print(String1 + string2) What is the output of this code? (a) my work (b) work (c) mywork (d) my

3- Suppose List1 = [32,45,78,57,-12,29]what is the output of len(List1)? a. 5 b. 6 c. -12 d. 0

4- Which of the following is valid membership operator?

(a) in (b) not in (c) both a and b (d) none of the above

5- Which of the following will give output as [5,14,6] if lst=[1,5,9,14,2,6]? a. print( $\text{lst}[0::2]$ ) b. print( $\text{lst}[1::2]$ ) c. print( $\text{lst}[1:5:2]$ ) d. print( $\text{lst}[0:6:2]$ )

6- Which escape sequence represents newline character? (a) \n (b) \t (c)  $\top$  (d) \e

## 7- Identify the valid declaration of L=[1,2,3,4,5]

(a) list (b) dictionary (c) array (d) tuple

### 8- % is known as the modulus operator and if a =13 and b =2 then a % b evaluate to

 $\overline{\phantom{a}}$ .  $\overline{a}$ ) False, 0 b) True, 6 c) True, None d) None of These

## 9- Choose the correct output

a,b=10,11  $c=str(b)+str(a)$ print(c) a. 21 b. 1011 c. 1110 d. Error

10- If list=[10,20,30] >>>list\*2 (a) [10,20,30] (b) [10,20,30,10,20,30] (c) [20,40,60] (d) list

11- How many operands are there in the following arithmetic expression?  $23* 4 + 56 - 15/3$ a. 4 b. 3 c. 5 d. 8

12- for i in range(10,20,4): print(i) (a) 10 (b) 10 (c) 10 14 18 (d) none of the above

13- if var1= "HELLO WORLD" >>>print(var1[-8]) (a)  $H$  (b)  $O$  (c)  $I$  (d)  $L$ 

14- Which among the following is an example for iteration statement in python a. if b. if elif c. for d. pass

15- Consider a list list1 = ['Red','Green','Blue'] print('Green'not in list1) results of it

a.Ture b.False c.true d.false

## 16- Which of the following operator is Floor division?

(a) + (b) / (c) // (d) \*\*

## 17- What will be the output of the following code?

 $x, y=2,6$  $x, y=y, x+2$  $print(x,y)$ (a)  $66$  (b)  $44$  (c)  $46$  (d)  $64$ 

## 18- Who is known as 'Father of Modern Computers'?

(a) Blaise Pascal (b) Charles Babbage (c) Von Leibniz (d) John Neuman

## 19-Find the output of the following python program:

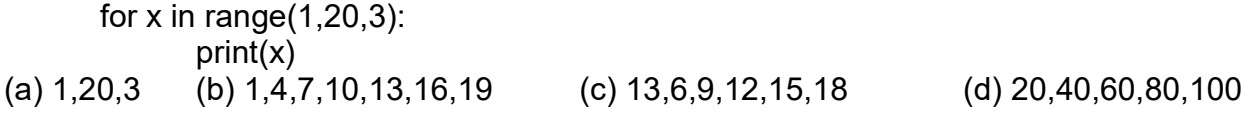

## 20-Consider the following list:

 $A = [1, 2]$  $B = [1, 2]$ print(A==B) (a) True (b) False (c) Error (d) No output

## SECTION-B(2 Marks each)

21- What do you mean by comment in python

## 22- Write the output of the following-

a- (75>2\*\*5) b- (25!=5\*2)

23- What do you mean by data types? Write names of data types

## 24- Write the output of the following:

```
\gg str = "Informatics"
>> str[3] = 'e'\gg print(str)
```
## 25- Write the output of the following:

a- Type(20) b- Type(20.0)

26- Identify the variable name, variable type, operator and value used in the following statement  $X=9$ 

### 27- Write the output of the following-

 $>>$  x, y = 3, 5  $>>$   $\times$ ,  $y = y$ ,  $x + 6$  $>>$  print(x,y)

## 28- Write the output of the following if a=9

```
if (a > 5 and a \lt = 10):
   print("Hello")
else:
  print("Bye")
```
# 29- Write the output of the following-<br> $x,y=2,4$

```
if(x+y==10):print("Thankyou")
else:
  print("Bye")
```
## 30- Find out the error in the following code-

a- a=30 b=a+b print(a And b) b- temperature=90 Print temperature

## SECTION-C (3 Marks each)

31-(i)- Write a program to enter three colour in a list. (ii)- What is List? How many types of it?

### 32- Write a program to print the following pattern

 $12$  $123$ 1234

 $\mathbf{1}$ 

### 33- Identify the invalid identifier-

1- m#n

2- unit-day

3-4gh 4-for 5-#sum 6- True

### 34- Write a program to calculate the electricity bill (accept number of unit from user) according to the following criteria.

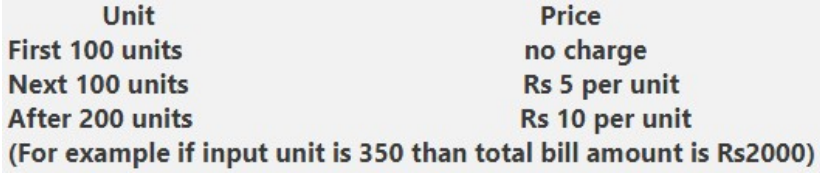

35- (i)-Write a program to check whether a number is divisible by 7 or not (ii)-Write a program to check whether number is even or odd.

## SECTION-D(5 Mraks each)

36- (i)- A company decided to give bonus to employee according to following criteria- (3) Time period of service **Bonus** More than 10 Years 10%  $>=6$  and  $<=10$  8% Less than 6 years 6% Ask user for their salary and years of service and print the net bonus amount. (ii)-  $I = [500, 600]$  (2)  $L1 = [35, 45]$  L.append(700) L.extend(L1) 37- Find the output of the following: (5) for  $i$  in  $(1,10)$ : (i) for i in "python":  $(iii)$  print $(i, end='')$  (iii) N="Good"+"Morning" print(N) for  $i$  in range $(2, 10, 2)$ : (iv) print(i) (v)6\*\*3 38- (i) Find the output of the following- (3) L=[1,2,3,["computer","device"],4,5,["forty","sixty"],6,7,8] L[3[[0] L[3:6] L[3][1]="memory" (ii) Consider the list  $L=[1,2,3,4,5]$  (2)

## a- L+2 b- L\*3